## Pages affected by the Collection Extensions Working Group Recommendations

## **Public pages**

- **Repository Home**
- Global search box: "Collections" search constraint
- Main menu: Potential "Collections" menu item for easy access to list of collections
- Potential for featuring collections on homepage

| S | earch Results                         |
|---|---------------------------------------|
|   |                                       |
|   | ·                                     |
|   | · · · · · · · · · · · · · · · · · · · |
|   | •                                     |
|   |                                       |

- Facets: "Collections" facet available whenever facets are shown
- Distinguish types of collections (e.g., label) in results that include collections

| Collections index |
|-------------------|
|                   |
| · ·               |
|                   |
| · ·               |
|                   |
|                   |
|                   |
|                   |

 Button: Create new collection · Show list of collections user can

- Nestable?

type:

- etc.

manage or deposit into

- Multiple membership? - Discoverable?

Define collection types

- Show collection - Add works to collection
- Deposit new works through collection
- Select type of

 Select type of collection to create

- **Collection Show**
- Optional branding shown
- List includes works/nested collections
- Search within collection

If user has appropriate role:

- Edit / Delete buttons
- Add Work / Create Work buttons
- Add (new | existing) Subcollection button

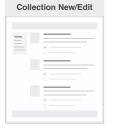

**Collection Show** 

 Edit collection branding · Edit collection visibility

Edit collection description

- Edit collection sharing
- Edit collection workflow
- Delete collection
- Show list of items in collection • Actions for collections: - Edit collection - Add works to collection - Deposit new works through
  - collection
  - Remove works from collection
- Works index

Add/Edit Work

 Bulk action: Add selected works to collection

| • Add v | work to  |
|---------|----------|
| collec  | ction(s) |

#### Last updated on Mon Aug 07 2017

## **Administration pages**

**Collection Settings** 

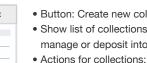

- Participants (managers and creators)

· Collection type configuration, with settings for each collection

Page flows for collection-related tasks

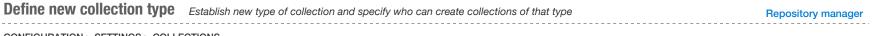

#### CONFIGURATION > SETTINGS > COLLECTIONS

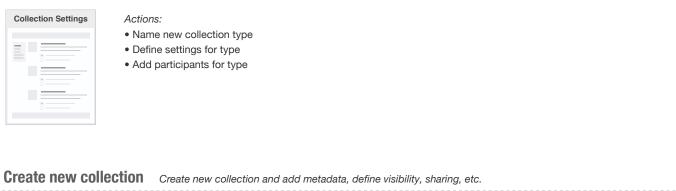

### Manager for collection type? Creator for collection type

#### **REPOSITORY CONTENTS > COLLECTIONS**

| Collections index | Actions:                              | Collection New | Actions:                                                                                                    |
|-------------------|---------------------------------------|----------------|----------------------------------------------------------------------------------------------------|
|                   | Select "Create new collection" button |                | <ul> <li>Use tabs to specify details for:</li> <li>Description/metadata</li> <li>Branding</li> <li>Visibility</li> <li>Sharing</li> <li>Workflow (if enabled)</li> </ul> |

Edit existing collection Edit existing collection to update metadata, define visibility, sharing, etc. or to remove items from collection

#### Manager for collection type? Creator for collection type

#### REPOSITORY CONTENTS > COLLECTIONS

| Collections index | Actions:<br>• Select title of collection to view                 | Collection Show | Actions:<br>• Remove unwanted items | Collection Edit | Actions:<br>• Use tabs to update details:                                                       |
|-------------------|------------------------------------------------------------------|-----------------|-------------------------------------|-----------------|-------------------------------------------------------------------------------------------------|
|                   |                                                                  |                 | Select "Edit collection" button     |                 | <ul> <li>Description/metadata</li> <li>Branding</li> <li>Visibility</li> <li>Sharing</li> </ul> |
|                   | Select "Edit collection" from Actions menu of collection to edit |                 |                                     |                 | <ul> <li>Workflow (if enabled)</li> </ul>                                                       |

Page flows for collection-related tasks 2

## Add items to collection Add existing works and/or collections to a collection

Manager of collection Depositor of collection

#### COLLECTION SHOW (public or administrative version)

| Collection Show | Actions:  • Select "Add existing works" button | Works index       | <ul> <li>Actions:</li> <li>Select one or more works</li> <li>Select "Bulk actions" &gt; "Add to collection"</li> <li>Alternatively: Select "Add to collection" from<br/>Actions menu for a single work</li> </ul>             | Add to Collection               |
|-----------------|------------------------------------------------|-------------------|----------------------------------------------------------------------------------------------------|---------------------------------|
|                 | Actions:  • Select "Add sub-collection" button | Collections index | <ul> <li>Actions:</li> <li>Select one or more collections</li> <li>Select "Bulk actions" &gt; "Add to collection"</li> <li>Alternatively: Select "Add to collection" from<br/>Actions menu for a single collection</li> </ul> | Actions:<br>• Select collection |

| Deposit new works through collection | Add news works to repository via a collection | Manager of collection<br>Depositor of collection |
|--------------------------------------|-----------------------------------------------|--------------------------------------------------|
|                                      |                                               |                                                  |

#### COLLECTION SHOW (public or administrative version)

| Collection Show   | Actions: <ul> <li>Select "Deposit new works" button</li> </ul>                       |              |                 |                 |
|-------------------|--------------------------------------------------------------------------------------|--------------|-----------------|-----------------|
|                   |                                                                                      |              | Create New Work | Collection Show |
| Collections Index | Actions:<br>• Select "Deposit new works" button from<br>actions menu of a collection | Add New Work |                 |                 |

Page flows for collection-related tasks 3

## View collections Find and view collections of interest

Manager of collection **Depositor of collection Viewer of collection** 

#### REPOSITORY HOME

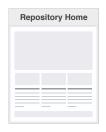

#### Actions:

- Select "View all collections" link or menu item Search using "Collections" filter
- · Select "Read more" link of featured collection

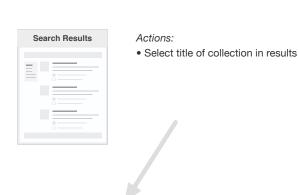

#### WORK SHOW PAGE

|   | Work Show |
|---|-----------|
|   |           |
|   |           |
|   |           |
|   |           |
| 1 |           |
| 1 |           |
|   |           |
|   |           |

| Actions: <ul> <li>Select title of collection in "Relationships"<br/>section of work metadata</li> </ul> | Collection Show |                 | Actions:<br>• Select title of sub-collection in list<br>of collection items                                                                                                    |
|----------------------------------------------------------------------------------------------------|-----------------|-----------------|----------------------------------------------------------------------------------------------------|
| Return to parent<br>collection via collection<br>hierarchy breadcrumb                                   |                 | Collection Show | <ul> <li>If collection manager or depositor,<br/>actions with page flows previously<br/>shown:</li> <li>Select "Manage Collection"<br/>button</li> <li>Select "Deposit New Works"<br/>button</li> <li>Select "Add Existing Works"<br/>button</li> <li>Select "Add Sub-Collection"<br/>button</li> </ul> |

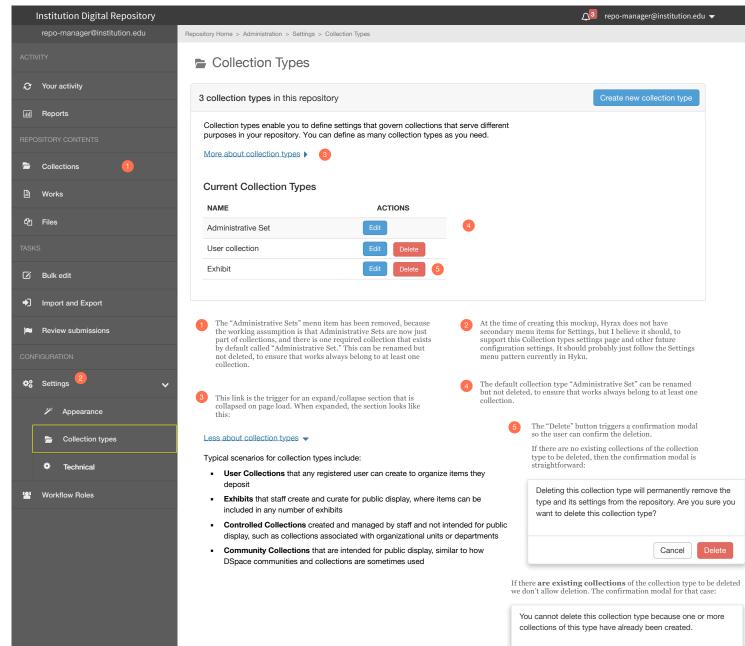

To delete this collection type, first ensure that all collections of this type have been deleted.

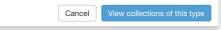

| I     | Institution Digital Repository |                                                                                                    | ⚠3 repo-manager@institution.edu 🔻 |
|-------|--------------------------------|----------------------------------------------------------------------------------------------------|-----------------------------------|
|       | repo-manager@institution.edu   | Repository Home > Administration > Settings > Collection Types > Create New Collection Type                                                                                                    |                                   |
| ACTIV | лтү                            | 늘 Create New Collection Type 0                                                                                                    |                                   |
| Э     | Your activity                  | Description Settings Participants                                                                                                    |                                   |
| .11   | Reports                        |                                                                                                    |                                   |
| REPO  | DISTORY CONTENTS               | Type name                                                                                                    |                                   |
| -     | Collections                    | Type description                                                                                                    |                                   |
| Ð     | Works                          | A brief statement of the general purpose of this collection type. Users will see this if they have more than one collection type to choose from when creating a new collection.                                                                                     |                                   |
| ත     | Files                          |                                                                                                    |                                   |
| TASK  | S                              |                                                                                                    |                                   |
| Ø     | Bulk edit                      |                                                                                                    | Save Cancel                       |
| ÷)    | Import and Export              | 1 The same form is used for new and edit. The only difference is the title and breadcrumb. If we were editing the "User Collection"                                                                                                    |                                   |
| *     | Review submissions             | the anto breast lines. If we were control to be "Edit Collection Type:<br>type, the title and breaderumb would be "Edit Collection Type:<br>User Collection". (If horizontal space is a potential problem, the<br>breaderumb could just be "Edit Collection Type.") |                                   |
| CONF  | FIGURATION                     |                                                                                                    |                                   |
| ¢ŝ    | Settings 🗸 🗸                   |                                                                                                    |                                   |
|       | % Appearance                   |                                                                                                    |                                   |
|       | Collection types               |                                                                                                    |                                   |
|       | Technical                      |                                                                                                    |                                   |
|       | Workflow Roles                 |                                                                                                    |                                   |
|       |                                |                                                                                                    |                                   |

|            | Institution Digital Repository | <u>∆</u> ∎ repo-manager@institution.edu ▼                                                                                                    |
|------------|--------------------------------|----------------------------------------------------------------------------------------------------|
|            | repo-manager@institution.edu   | Repository Home > Administration > Settings > Collection Types > Create New Collection Type                                                                                                    |
| ACTI       |                                | Create New Collection Type                                                                                                    |
| Q          | Your activity                  | Description Settings Participants                                                                                                    |
| .11        | Reports                        | These settings determine how collections of the type "User Collection" can be managed and discovered.                                                                                                    |
| REPO       | DSITORY CONTENTS               | Warning: These settings cannot be changed after a collection of this type has been created.                                                                                                    |
| -          | Collections                    | ✓ NESTABLE Allow collections to be nested (a collection can contain other collections)                                                                                                    |
| ß          | Works                          | Signature of the second second |
|            | WORS                           | SHARING Allow users to assign collection managers, depositors, and viewers for collections they manage                                                                                                    |
| ආ          | Files                          | REQUIRE MEMBERSHIP A work must belong to at least one collection of this type                                                                                                    |
|            |                                | MULTIPLE MEMBERSHIP Allow a work to belong to multiple collections                                                                                                    |
| TASK       |                                | □ WORKFLOW Allow collections of this type to assign workflow to a new work                                                                                                    |
| ø          | Bulk edit                      | □ VISIBILITY Allow collections of this type to assign initial visibility settings to a new work                                                                                                    |
| +J         | Import and Export              | CONTROL VISIBILITY Visibility of works in collections of this type are controlled by the settings in the collection                                                                                                    |
| *          | Review submissions             | Save Cancel                                                                                                    |
| CON        | FIGURATION                     | For the default "Administrative Set" collection type only, the <b>Nestable</b> and <b>Multiple</b>                                                                                                    |
| <b>¢</b> 8 | Settings 🗸                     | For the detail. Administrative set: Confection type only, the restative and Multiple<br>Membership options should be disabled, to ensure that type continues to meet the existing<br>functionality of Administrative Sets. So for that type only, the options looks like this:                                                                                                    |
|            | Appearance                     | NESTABLE Allow collections to be nested (a collection can contain other collections)                                                                                                    |
| Г          |                                | Signature of the discoverable discoverable discoverable                                                                                                    |
|            | Collection types               | SHARING Allow users to assign collection managers, depositors, and viewers for collections they manage                                                                                                    |
| L          | 🗘 Tachnical                    | Sequire MEMBERSHIP A work must belong to at least one collection of this type                                                                                                    |
|            | Technical                      | MULTIPLE MEMBERSHIP Allow a work to belong to multiple collections                                                                                                    |
| 121        | Workflow Roles                 | WORKFLOW Allow collections of this type to assign workflow to a new work                                                                                                    |
|            |                                | VISIBILITY Allow collections of this type to assign initial visibility settings to a new work                                                                                                    |
|            |                                | CONTROL VISIBILITY Visibility of works in collections of this type are controlled by the settings in the collection                                                                                                    |
|            |                                |                                                                                                    |

| Institution Digital Repository | <b>∆</b> 3 repo-manager@institution.edu                                                                                                    | - |
|--------------------------------|----------------------------------------------------------------------------------------------------|---|
| repo-manager@institution.edu   | Repository Home > Administration > Settings > Collection Types > Create New Collection Type                                                                                                    |   |
|                                | Create New Collection Type                                                                                                    |   |
| Your activity                  | Description Settings Participants                                                                                                    |   |
| III Reports                    |                                                                                                    |   |
|                                | Collection Participants<br>You can designate both groups and users as creators and managers of collections of this type.                                                                                              |   |
| Collections                    | Add Participants                                                                                                    |   |
| 🕒 Works                        | Add group:     Search for a group       as     Select a role ▼                                                                                                    |   |
| දී Files                       | Add user:     Search for a user     ▼     as     Select a role ▼     Add                                                                                                    |   |
|                                | Current Participants                                                                                                    |   |
| 🖄 Bulk edit                    | Managers<br>Managers of collections of this type can edit collections other users have created, including adding to and<br>removing works from a collection, modifying collection metadata, and deleting collections. |   |
| Import and Export              | Collection managers Action                                                                                                    |   |
| Review submissions             | repository-managers Remove                                                                                                    |   |
|                                | jane-smith@institution.edu Remove                                                                                                    |   |
| 🕸 Settings 🗸 🗸 🗸               | Creators<br>Creators of collections of this type can create and manage their own collections.                                                                                                    |   |
| 🎢 Appearance                   | Curated collection creators Action                                                                                                    |   |
| E Collection types             | registered-users Remove                                                                                                    |   |
| Technical                      |                                                                                                    |   |
| 😫 Workflow Roles               | Save Cancel                                                                                                    |   |
|                                |                                                                                                    |   |
|                                |                                                                                                    |   |

| Institution Digital Repository |                                                                                                    | 🔎 repo-manager@institution.edu 🔻 |
|--------------------------------|----------------------------------------------------------------------------------------------------|----------------------------------|
| repo-manager@institution.edu   | Repository Home > Administration > Repository Contents > Collections > New                                                                                                    |                                  |
| ACTIVITY                       | Create New Collection                                                                                                    |                                  |
| $\mathcal{O}$ Your activity    |                                                                                                    |                                  |
| III Reports                    | Description Branding Relationships Sharing Visibility Discovery Workflow                                                                                                    |                                  |
| REPOSITORY CONTENTS            | Title A name to aid in identifying the collection.                                                                                                    |                                  |
| Collections                    |                                                                                                    |                                  |
| 🖹 Works                        | Description                                                                                                    |                                  |
| දී Files                       |                                                                                                    |                                  |
| TASKS                          |                                                                                                    |                                  |
| 🗹 Bulk edit                    |                                                                                                    |                                  |
| Import and Export              | Representative thumbnail                                                                                                    |                                  |
| Review submissions             | Select \$                                                                                                    |                                  |
| CONFIGURATION                  | Additional fields                                                                                                    |                                  |
| 🕫 Settings 🗸 🗸                 | View additional fields >>                                                                                                    |                                  |
| 🎢 Appearance                   |                                                                                                    |                                  |
| Collection types               | 1 This is pretty much what currently exists in Hyrax, though we<br>probably should evaluate whether the additional fields currently<br>shown in the Collection edit page are appropriate for collections |                                  |
| Technical                      | (rather than works, which is what some appear to be).                                                                                                    |                                  |
| 😫 Workflow Roles               |                                                                                                    |                                  |

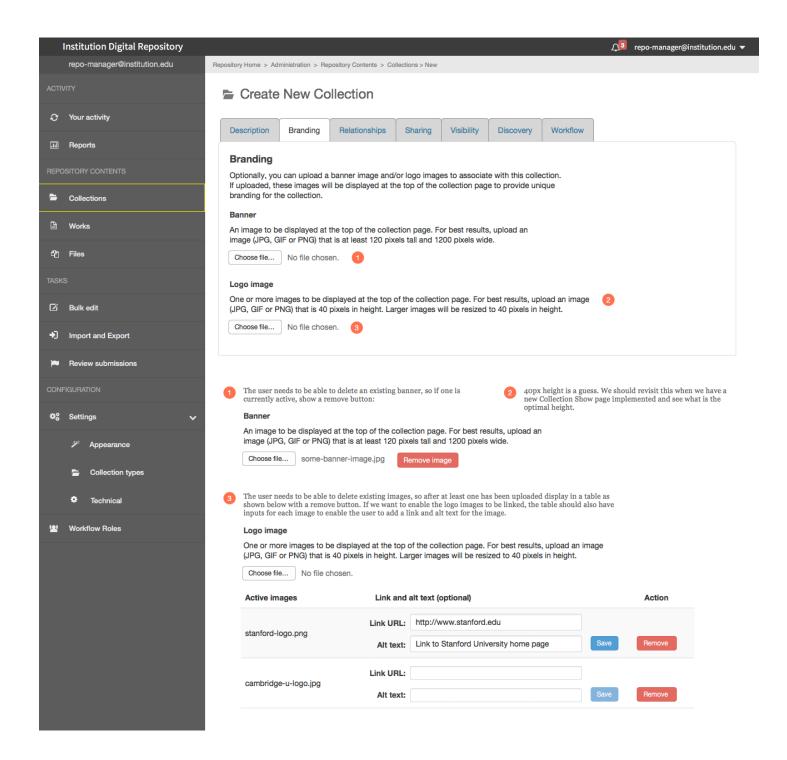

| Institution Digital Repository |                                                                                                    | ⊥ repo-manager@institution.edu 🕶                                                                                                    |
|--------------------------------|----------------------------------------------------------------------------------------------------|----------------------------------------------------------------------------------------------------|
| repo-manager@institution.edu   | Repository Home > Administration > Repository Contents > Collections > New                                                                                                    |                                                                                                    |
| ACTIVITY                       | Create New Collection                                                                                                    |                                                                                                    |
| Your activity                  | Description Branding Relationships Sharing Visibility Discovery Workflow                                                                                                    |                                                                                                    |
| III Reports                    | This Collection in Other Collections                                                                                                    |                                                                                                    |
| REPOSITORY CONTENTS            | You can add this collection to other collections as a sub-collection.                                                                                                    |                                                                                                    |
| Collections                    | Add to collection: Select a collection  Add 2                                                                                                    |                                                                                                    |
| 🗎 Works                        | This collection is currently a sub-collection of these collections 3                                                                                                    |                                                                                                    |
| ්ට Files                       | Collection title Action                                                                                                    |                                                                                                    |
| TASKS                          | Butterflies: Our Favorites! Remove from collection Recent Published Research Publications and Data On Remove from collection                                                                                  |                                                                                                    |
| 🗹 Bulk edit                    | Macrolepidopteran Clade                                                                                                    |                                                                                                    |
| ♣] Import and Export           | Other Collections in This Collection<br>You can add other collections as sub-collections of this collection.                                                                                                  |                                                                                                    |
| P Review submissions           | Add sub-collection: Select a collection  Add                                                                                                    |                                                                                                    |
| CONFIGURATION                  | Create new collection as sub-collection                                                                                                    |                                                                                                    |
| 🏟 Settings 🗸 🗸 🗸               | These collections are currently sub-collections of this collection                                                                                                    |                                                                                                    |
| Appearance                     | Collection title Action                                                                                                    |                                                                                                    |
| Collection types               | Butterfly images from the Stanford Digital Repository Remove this sub-collection                                                                                                    |                                                                                                    |
| Technical                      | Laboratory Experiments involving Lepidoptera Remove this sub-collection                                                                                                    |                                                                                                    |
| 볼 Workflow Roles               | titles should also include the<br>type of each collection after<br>the collection title (applies to<br>the collection title (applies to                                                                       | an ancestor of itself so either A) the<br>it the current collection (preferred) or<br>n is selected we should check to see if<br>is the current collection. If so, display a<br>ys "This collection cannot be a sub- |
|                                | <ul> <li>If there are not currently any sub-collections, or if this collection is not a sub-collection of another collection, do not display the relevant section(s) (lead-in sentence and table).</li> </ul> | Remove this sub-collection" show a<br>collection will not remove it from the<br>n this collection. Are you sure you<br>sub-collection?                                                                               |
|                                | Removing this collection will not remove it from the repository, only from this parent collection. Are you sure you want to remove this collection?           Cancel         Remove                           | Cancel Remove                                                                                                    |

|      | Institution Digital Repository |                                                                                                    | Д₃ repo-manager@institution.edu ▼                                           |
|------|--------------------------------|----------------------------------------------------------------------------------------------------|-----------------------------------------------------------------------------|
|      | repo-manager@institution.edu   | Repository Home > Administration > Repository Contents > Collections > New                                                                                                    |                                                                             |
| ACTI | лтү                            | Create New Collection                                                                                                    |                                                                             |
| Э    | Your activity                  | Description Branding Relationships Sharing Visibility Discovery Workflow                                                                                                    |                                                                             |
| .11  | Reports                        | Regardless of the visibility settings of this collection, you can share this collection with specific groups and                                                              | users.                                                                      |
| REPC | DSITORY CONTENTS               | Add Sharing                                                                                                    |                                                                             |
| -    | Collections                    | Add group: Search for a group as Select a role Add                                                                                                    |                                                                             |
| A    | Works                          | Add user: Search for a user 💌 as Select a role 🕶 Add                                                                                                    |                                                                             |
| 40   | Files                          | Currently Shared With 3                                                                                                    |                                                                             |
| TASK | S                              | Managers                                                                                                    |                                                                             |
| ø    | Bulk edit                      | Managers of this collection can add to and remove works from the collection, modify collection metadata, and delete the collection.                                           |                                                                             |
| •    | Import and Export              | User/Group Action                                                                                                    |                                                                             |
| ~    | Review submissions             | cs-research-group Remove                                                                                                    |                                                                             |
|      |                                | jane-smith@institution.edu Remove                                                                                                    |                                                                             |
| CON  | FIGURATION                     | Depositors                                                                                                    |                                                                             |
| •8   | Settings 🗸 🗸                   | Depositors of this collection can view the collection and add works to it, even if the visibility permissions o<br>the collection otherwise would not permit them to view it. | f                                                                           |
|      | 🎢 Appearance                   | User/Group Action                                                                                                    |                                                                             |
|      | Collection types               | library-staff Remove                                                                                                    |                                                                             |
|      | Technical                      | Viewers                                                                                                    |                                                                             |
| 121  | Workflow Roles                 | Viewers of this collection can view it even if the visibility permissions of the collection otherwise would not permit them to view it.                                       | t                                                                           |
|      |                                | User/Group Action                                                                                                    |                                                                             |
|      |                                | cs-department-admins Remove                                                                                                    |                                                                             |
|      |                                |                                                                                                    |                                                                             |
|      |                                |                                                                                                    | "View/Download" and "Edit" as<br>ons would need to change to<br>d "Viewer." |

| Institution Digital Repository | Q³ repo-manager@institution.edu ▼                                                                                                    |
|--------------------------------|----------------------------------------------------------------------------------------------------|
| repo-manager@institution.edu   | Repository Home > Administration > Repository Contents > Collections > New                                                                                                    |
| ACTIVITY                       | E Create New Collection                                                                                                    |
| ♂ Your activity                | Description Branding Relationships Sharing Visibility Discovery Workflow                                                                                                    |
| III Reports                    |                                                                                                    |
| REPOSITORY CONTENTS            | The release and visibility settings below control when new works deposited through this collection are made available for discovery and download and who can discover and download them. |
| Collections                    | Release                                                                                                    |
|                                | You can impose a delay (embargo) before works in this collection are released for discovery and download.                                                                                |
| 🗎 Works                        | <ul> <li>No delay release all works as soon as they are deposited</li> <li>Varies depositors can set the release date for an individual work:</li> </ul>                                 |
| ²门 Files                       | Between "now" and mm/dd/yyyy                                                                                                    |
| TASKS                          | Between "now" and Select embargo period ♦                                                                                                    |
| 🖸 Bulk edit                    | Fixed delay release of all works until mm/dd/yyyy                                                                                                    |
| Import and Export              | Visibility After its release date, works in this collection can be discovered and downloaded by:                                                                                         |
| 🝽 Review submissions           | <ul> <li>Everyone all works in this collection will be public</li> <li>Varies default is public, but depositors can restrict the visibility of individual works</li> </ul>               |
| CONFIGURATION                  | Institution all works will be visible only to authenticated users of this institution                                                                                                    |
|                                | Restricted all works will be visible only to repository managers and managers and reviewers of this collection                                                                           |
| 🌣 Settings 🗸 🗸 🗸               |                                                                                                    |
| Appearance                     | 1 This tab should only be shown if the "Control Visibility" setting has been enabled in the General Settings for this collection type.                                                   |
| Collection types               |                                                                                                    |
| Technical                      |                                                                                                    |
| 😫 Workflow Roles               |                                                                                                    |
|                                |                                                                                                    |

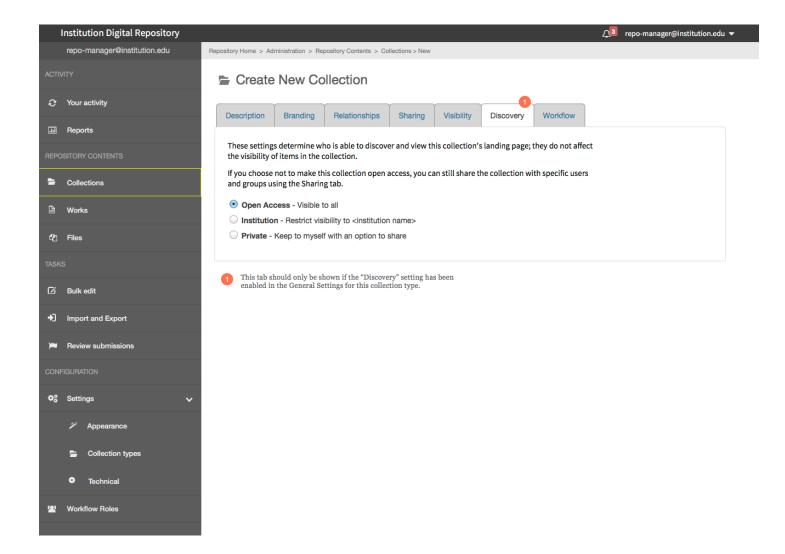

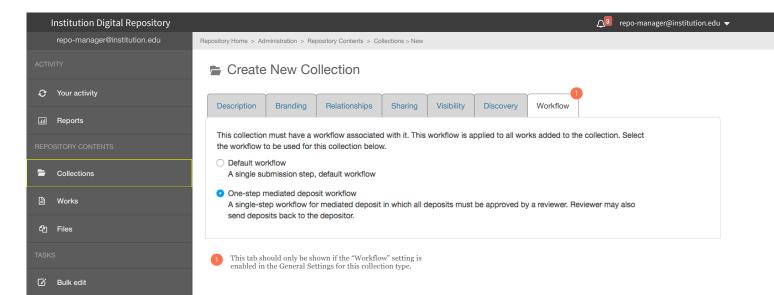

- Import and Export
- Review submissions

CONFIGURATION

#### 🕸 Settings

🎢 Appearance

- Collection types
- Technical
- Workflow Roles

|                                                                                                    |                                                                                                    |                                                                                                    |                                                                                                    | <b>ू</b> 3 repo-ma                                                                                                    | anager@institution.edu 🔻                                                                                                    |
|----------------------------------------------------------------------------------------------------|----------------------------------------------------------------------------------------------------|----------------------------------------------------------------------------------------------------|----------------------------------------------------------------------------------------------------|----------------------------------------------------------------------------------------------------|----------------------------------------------------------------------------------------------------|
| Repository Home > Administration > Repository (                                                                                     | Contents > Collections > Butterfly Re                                                                                                    | esearch Images                                                                                                    | and Data Files                                                                                                    |                                                                                                    |                                                                                                    |
| Collection                                                                                                    |                                                                                                    |                                                                                                    |                                                                                                    |                                                                                                    |                                                                                                    |
| Butterfly Research Image                                                                                                    | es and Data Files 👓                                                                                                    | en Access                                                                                                    | Iser Collection                                                                                                    | Edit collection                                                                                                    | Delete collection                                                                                                    |
|                                                                                                    | This is the collection does                                                                                                    | intion Droin                                                                                                    | foucibuo orou quio onto                                                                                                    | Quiegue libere metu                                                                                                    | o condimentum                                                                                                    |
|                                                                                                    | nec, tempor a, commodo m                                                                                                    | ollis, magna.                                                                                                    | Morbi ac felis. Quisque li                                                                                                    | ibero metus, condime                                                                                                    |                                                                                                    |
|                                                                                                    |                                                                                                    |                                                                                                    |                                                                                                    | eo, at malesuada velit                                                                                                    | leo quis pede.                                                                                                    |
| Dublic view of collection                                                                                                    |                                                                                                    |                                                                                                    | n Hunam Sugras.                                                                                                    |                                                                                                    |                                                                                                    |
| Public view of collection                                                                                                    |                                                                                                    |                                                                                                    |                                                                                                    |                                                                                                    |                                                                                                    |
|                                                                                                    |                                                                                                    | ies                                                                                                    |                                                                                                    |                                                                                                    |                                                                                                    |
|                                                                                                    |                                                                                                    | udies                                                                                                    | 2                                                                                                    |                                                                                                    |                                                                                                    |
|                                                                                                    | Date created 02/04/                                                                                                    | 2017                                                                                                    |                                                                                                    |                                                                                                    |                                                                                                    |
|                                                                                                    |                                                                                                    |                                                                                                    |                                                                                                    |                                                                                                    |                                                                                                    |
|                                                                                                    | Total size 82MB                                                                                                    | Dilection                                                                                                    |                                                                                                    |                                                                                                    |                                                                                                    |
|                                                                                                    | Number of items 63                                                                                                    |                                                                                                    |                                                                                                    |                                                                                                    |                                                                                                    |
| Items (63)                                                                                                    |                                                                                                    |                                                                                                    |                                                                                                    |                                                                                                    | 3                                                                                                    |
|                                                                                                    |                                                                                                    |                                                                                                    |                                                                                                    |                                                                                                    |                                                                                                    |
|                                                                                                    |                                                                                                    |                                                                                                    | +                                                                                                    | Add existing works to                                                                                                    | this collection >>                                                                                                    |
| Show 10 🛊 items per page                                                                                                    |                                                                                                    |                                                                                                    | Search                                                                                                    |                                                                                                    |                                                                                                    |
| Title                                                                                                    |                                                                                                    | Date addec                                                                                                    | Owner                                                                                                    | Visibility                                                                                                    | Action                                                                                                    |
| Pipevine Swallowtail Ba<br>1771) in Laboratory                                                                                      | attus philenor (Linnaeus,                                                                                                    | 2014-12-10                                                                                                    | Simpson, Sally                                                                                                    | Open Access                                                                                                    | Remove                                                                                                    |
| Black Swallowtail On B                                                                                                    | amboo Tree, Bali, Indonesia                                                                                                    | 2016-02-14                                                                                                    | Pearse, John S.                                                                                                    | Open Access                                                                                                    | Remove                                                                                                    |
| Butterfly Learning and Leaf Shape                                                                                                   | the Diversification of Plant                                                                                                    | 2015-04-30                                                                                                    | Jackson, Maria                                                                                                    | Open Access                                                                                                    | Remove                                                                                                    |
| Color vision in the swal                                                                                                    | llowtail butterfly Papilio                                                                                                    | 2016-06-22                                                                                                    | Jones, Marc                                                                                                    | Institution                                                                                                    | Remove                                                                                                    |
|                                                                                                    |                                                                                                    |                                                                                                    |                                                                                                    |                                                                                                    |                                                                                                    |
|                                                                                                    |                                                                                                    |                                                                                                    |                                                                                                    |                                                                                                    |                                                                                                    |
| Showing 1 to 10 of 24 items                                                                                                    |                                                                                                    |                                                                                                    |                                                                                                    | <br>« 1 2 3                                                                                                    | <br>3 4 5 »                                                                                                    |
| Showing 1 to 10 of 24 items Buttons only visible to users wi                                                                        | th "Manager" privileges for this<br>ton links to the Collection new/                                                                                                    |                                                                                                    | All metadata fields with v<br>here. Likely there will be                                                                                                    | «     1     2     5       values for the collection more than what is shown                                                                                                    | 3     4     5     »       n should be displayed wwn here.                                                                                                    |
| Showing 1 to 10 of 24 items<br>Buttons only visible to users wi<br>collection. "Edit collection" but<br>edit page, Description tab. | ton links to the Collection new/<br>shown if valid for this collectior<br>rmation pop-up with the text:                                                                                                    | 2                                                                                                    | All metadata fields with v                                                                                                    | a 1 2 5 and a construction of the collection of the collection | 3     4     5     »       In should be displayed with here.       the General sing takes user to road new work                                                                                                    |
|                                                                                                    | Collection Butterfly Research Image Fublic view of collection Items (63) Show 10 times per page Title Pipevine Swallowtail Bi T771) in Laboratory Black Swallowtail On E Butterfly Learning and Leaf Shape | <ul> <li>Collection</li> <li>Butterfly Research Images and Data Files Ore</li> <li>File view of collection</li> <li>Public view of collection</li> <li>Public view of collection</li> <li>Last modified 06/22/2<br/>Creator Gutin, I<br/>Keyword butterfl<br/>data<br/>field stu</li> <li>Date created 02/04/2<br/>Resource type Collection</li> <li>Date created 02/04/2<br/>Resource type Collection</li> <li>Total size 82MB</li> <li>Number of items 63</li> <li>Items (63)</li> <li>Show 10 € items per page</li> <li>Title</li> <li>Pipevine Swallowtail Battus philenor (Linnaeus,<br/>1771) in Laboratory</li> <li>Black Swallowtail On Bamboo Tree, Bali, Indonesia</li> <li>Butterfly Learning and the Diversification of Plant<br/>Leaf Shape</li> </ul> | ▶ Collection   Butterfly Research Images and Data Files   ● Provide Collection   Fublic view of collection   Fublic view of collection   Hutterfly Research Images and Data Files   ● Provide Collection   Fublic view of collection   Fublic view of collection   Last modified   00/22/2017   Creator   Cutterfly   Creator   Cutterflied   00/22/2017   Creator   Cutterflied   00/22/2017   Creator   Cutterflied   00/22/2017   Creator   Cutterflied   00/22/2017   Resource type   Collection   Collection type   User collection   Terms (63)   Show 10 terms per page   Tite   Tite   Pipevine Svallovtail Battus philenor (Linnaeus, 2014-20-10)   Materfly Learning and the Diversification of Plant   2015-04-30 | Butterfly Research Images and Data Files       Deen Access       User Collection         Image: Second Second                                                                        | Percentery Home > Addimination > Repository Contents > Collection : > Butterfly Research Images and Data Files Open Access User Collection Effit collection<br>Butterfly Research Images and Data Files Open Access User Collection Effit collection<br>Full collection files and the collection description. Proin faucibus arcu quis ante. Quisque libero metur,<br>res, tempor a, commodo mollis, magna. Man commodo suscipit quam.<br>Nuce egestas, augue at pellentesque laoreet, felis eros vehicula leo, at malesuada velit<br>Varmus in erat ut urma cursus vestibulum. Nullam sagittis.<br>Public view of collection<br>Last modified 08/22/2017<br>Creator Guin, Laura<br>Keyword butterflies<br>data<br>field studies @<br>Date created 02/04/2017<br>Resource type Collection<br>Total size 82MB<br>Number of items 63<br>Items (63)<br>Ceponit new works throw<br>Add existing works to<br>Title Date added Owner Visibility<br>Pippvine Swallowial Battus philenor (Linnaeus, 2016-02-14) Pearse, John S. Open Access<br>Black Swallowial Do Bamboo Tree, Bail, Indonesia 2016-02-14 Pearse, John S. Open Access |

| Institution Digital Repository         | _                                                                                                    |                                                            |                                                                                         | <b>∆</b> 3 repo-mar                                                | ager@institution.ed |
|----------------------------------------|----------------------------------------------------------------------------------------------------|------------------------------------------------------------|-----------------------------------------------------------------------------------------|--------------------------------------------------------------------|---------------------|
| repo-manager@institution.edu           | Repository Home > Administration > Repository Contents > Collections                                                                                                    |                                                            |                                                                                         |                                                                    |                     |
|                                        | Collections                                                                                                    |                                                            |                                                                                         |                                                                    |                     |
| C Your activity                        | All Collections                                                                                                    |                                                            |                                                                                         |                                                                    | Create collection   |
| lıl Reports                            |                                                                                                    |                                                            |                                                                                         |                                                                    |                     |
| EPOSITORY CONTENTS                     | 254 collections in the repository                                                                                                    |                                                            |                                                                                         |                                                                    |                     |
| Collections                            | Filter collections:                                                                                                    |                                                            |                                                                                         |                                                                    |                     |
| ) Works                                | Show 10 🛊 collections per page                                                                                                    |                                                            | Search                                                                                  |                                                                    |                     |
| 2 Files                                | Delete collections                                                                                                    |                                                            |                                                                                         |                                                                    |                     |
| SKS                                    | Title                                                                                                    | Туре                                                       | Visibility Ite                                                                          | ms Last modified                                                   | Actions             |
|                                        | California Seals                                                                                                    | User<br>Collection                                         | Private                                                                                 | 34 2016-03-14                                                      | Select              |
| Bulk edit                              | Visual Search Archive                                                                                                    | User<br>Collection                                         | Public 17                                                                               | 784 2017-05-14                                                     | Select              |
| <ul> <li>Review submissions</li> </ul> | Historic baseball photographs                                                                                                    | Exhibit                                                    | Institution                                                                             | 395 2016-09-30                                                     | Select              |
| NFIGURATION                            | Drought Research Files and Data                                                                                                    | User<br>Collection                                         | Public                                                                                  | 11 2017–03-22                                                      | Select -            |
| g Settings 🗸 🗸                         | My favorite data sets                                                                                                    | User<br>Collection                                         | Private                                                                                 | 5 2016-12-04                                                       | Select -            |
| % Appearance                           | Showing 1 to 10 of 254 collections                                                                                                    |                                                            |                                                                                         | « 1 2 3                                                            | 4 5 »               |
| 🖕 Collection types                     |                                                                                                    |                                                            |                                                                                         |                                                                    |                     |
|                                        | 1 The "All Collections" tab is shown if the user has privi<br>manage all collections in the repository (e.g., the re<br>manager/administrator).                                                                                                    |                                                            |                                                                                         | er   curated   etc] (Actual nan<br>s defined for the repository.)  | mes should reflect  |
| Technical                              | If the user is not a repository manager/administrator                                                                                                    | but has                                                    |                                                                                         | : [Private   Public   Institutio                                   |                     |
| Workflow Roles                         | privileges to manage collections other than ones she e<br>tab should instead be labelled "Managed Collections".<br>The first tab is not shown at all to users who can only<br>collections they've created.                                                                                                    |                                                            |                                                                                         | ts one or more filters, the fil<br>filter constraints, as is curre |                     |
|                                        | 3 If a repository has configured multiple collection type                                                                                                    | s and it's possible                                        | Select type of                                                                          | collection                                                         | ×                   |
|                                        | for a given user to have creator privileges for more the<br>type, I believe we need to know which collection type is<br>create before we display the Collection New page. If the<br>one option would be to use the same approach as we co-<br>gregation are unable, with a Select Collection Time pro-<br>ception are unable, with a Select Collection Time pro-<br>ter the same approach as the select Collection Time pro-<br>ter the select Collection Time pro-<br>ter the select Collection Time pro-<br>ter the select Collection Time pro-<br>ter the select Collection Time pro-<br>ter the select Collection Time pro-<br>ter the select Collection Time pro-<br>ter the select Collection Time pro-<br>ter the select Collection Time pro-<br>ter the selection the select Collection Time pro-<br>ter the selection the selection to the selection to | the user wants to<br>his is true, then<br>currently do for | <ul> <li>User Collection<br/>Intended for individue<br/>public or share with</li> </ul> | ual users to organize items and, optional                          | y, make             |
|                                        | creating new works, with a Select Collection Type mod                                                                                                    | 141.                                                       | Exhibit<br>A collection to be shore event.                                              | nared with the public to highlight a repos                         | itory theme         |
|                                        |                                                                                                    |                                                            |                                                                                         | Clos                                                               | Create collection   |
|                                        |                                                                                                    |                                                            |                                                                                         |                                                                    |                     |
|                                        | Ideally, this is implemented as a Datatable, so the sea filters results and table columns are sortable.                                                                                                    | rch box                                                    | 5 Collection titles are collection.                                                     | linked to the Admin show p                                         | age for the         |

| Institution Digital Repository |                    |                                 |                                                                                                    |                      |                                                               |                                                                              | لمع end-u                                                                                                    | user@institution.edu                  |
|--------------------------------|--------------------|---------------------------------|----------------------------------------------------------------------------------------------------|----------------------|---------------------------------------------------------------|------------------------------------------------------------------------------|----------------------------------------------------------------------------------------------------|---------------------------------------|
| end-user@institution.edu       | Repository Hon     | ne > Administ                   | ration > Repository Contents > Collections                                                                                                    |                      |                                                               |                                                                              |                                                                                                    |                                       |
|                                | 🖕 Co               | ollection                       | าร                                                                                                    |                      |                                                               |                                                                              |                                                                                                    |                                       |
| Your activity                  |                    | Collections                     | 0                                                                                                    |                      |                                                               |                                                                              |                                                                                                    | Create collection                     |
|                                |                    |                                 |                                                                                                    |                      |                                                               |                                                                              | -                                                                                                    |                                       |
| Collections                    | You ha             | ve 5 collec                     | tions                                                                                                    |                      |                                                               |                                                                              |                                                                                                    |                                       |
| B Works                        | Filter             | collections:                    | Type  Visibility                                                                                                    |                      |                                                               |                                                                              |                                                                                                    |                                       |
| අ Files                        | Show               | 10 🛊                            | collections per page                                                                                                    |                      | Search                                                        |                                                                              |                                                                                                    |                                       |
|                                | Dele               | ete collectio                   | ns 2                                                                                                    |                      |                                                               |                                                                              |                                                                                                    |                                       |
| Import and Export              |                    | Title                           |                                                                                                    | Туре                 | Visibility                                                    | Items                                                                        | Last modified                                                                                                    | Actions                               |
|                                |                    |                                 | California Seals                                                                                                    | User<br>Collection   | Private                                                       | 34                                                                           | 2016-03-14                                                                                                    | Select                                |
|                                |                    |                                 | Butterfly Research Images and<br>Data Files                                                                                                    | User<br>Collection   | Open Access                                                   | 63                                                                           | 2017-05-14                                                                                                    | Select -                              |
|                                |                    |                                 | Historic baseball photographs                                                                                                    | Exhibit              | Institution                                                   | 395                                                                          | 2016-09-30                                                                                                    | Select                                |
|                                |                    |                                 | Drought Research Files and Data                                                                                                    | User<br>Collection   | Open Access                                                   | 11                                                                           | 2017-03-22                                                                                                    | Select                                |
|                                |                    |                                 | My favorite data sets                                                                                                    | User<br>Collection   | Private                                                       | 5                                                                            | 2016-12-04                                                                                                    | Select                                |
|                                | Showir             | ng 1 to 10 of                   | 254 collections                                                                                                    |                      |                                                               |                                                                              | « 1 2 3                                                                                                    | 4 5 »                                 |
|                                | oth<br>The<br>coll | er than ones<br>e rest of the p | meaning the user cannot manage any co<br>she has created, sees only the Your Coll<br>bage is the same as shown to users with<br>gement privileges.<br>ptions: Select ▼<br>View collection<br>Edit collection<br>Add collection to another colle | ections tab.<br>more | collection(s)". To on whether the Deleting this collection fr | The "this col<br>user has sel<br>s collection<br>om the repo<br>e repository | l when the user selects<br>lection <sup>*</sup> text should be<br>ected one or more that<br>will permanently remo<br>sitory. Items in the co<br>v. Are you sure you wa<br>Cancel | pluralized based<br>n one collection. |
|                                | colle              |                                 | Delete collection 2<br>when the user selects "Add collection(s)<br>ld be very similar to adding a work to a o).                                                                                                    |                      | selected any co                                               | llections, sh                                                                | e collections" button w<br>ow an error message:                                                                                                    |                                       |
|                                | A                  | dd sele                         | cted works to collection                                                                                                    | ×                    | You must se                                                   | elect one or                                                                 | more collections to d                                                                                                    | elete.                                |
|                                |                    | elect a collection              |                                                                                                    |                      |                                                               |                                                                              |                                                                                                    | Close                                 |
|                                |                    | Select                          | •                                                                                                    |                      |                                                               |                                                                              |                                                                                                    |                                       |
|                                |                    |                                 | Ciose                                                                                                    | Add to collection    |                                                               |                                                                              |                                                                                                    |                                       |
|                                |                    |                                 |                                                                                                    |                      |                                                               |                                                                              |                                                                                                    |                                       |

| Institution Digital Repository         |                                                                                                    |                                     | ↓     1     1     2     1     2     1     2     1     2     1     2     1     2     1     2     1     2     1     2     1     2     1     2     1     2     1     2     1     2     1     2     1     2     1     2     1     2     1     2     1     2     1     2     1     2     1     2     1     2     1     2     1     2     1     2     1     2     1     2     1     2     1     2     1     2     1     2     1     2     1     2     1     2     1     2     1     2     1     2     1     2     1     2      1     2     1     2     1     2     1     2     1     2     1     2     1     2     1     2     1     2     1     2     1     2     1     2     1     2     1     2     1     2     1     2     1     2     1     2     1     2     1     2     1     2     1     2     1     2     1     2     1     2     1     2     1     2     1     2     1     2     1     2     1     2     1     2     1     2     1     2     1     2     1     2     1     2     1     2     1     2     2     1     2     3     2     3 |
|----------------------------------------|----------------------------------------------------------------------------------------------------|-------------------------------------|----------------------------------------------------------------------------------------------------|
| repo-manager@institution.edu           | Repository Home > Administration > Repository Contents > Works                                                                                                    |                                     |                                                                                                    |
| ACTIVITY                               | Works                                                                                                    |                                     |                                                                                                    |
| $oldsymbol{\mathcal{C}}$ Your activity | All Works Your Works                                                                                                    |                                     | Create batch of works Add new work                                                                                                    |
| Juli Reports                           | 105 works in the repository                                                                                                    |                                     |                                                                                                    |
| REPOSITORY CONTENTS                    |                                                                                                    |                                     |                                                                                                    |
| Collections                            | Filter works:     Visibility •     Status •     Administrative                                                                                                    | e set  Resource type                |                                                                                                    |
| B Works                                | Show 10 + works per page                                                                                                    | Search                              |                                                                                                    |
| ද්පු Files                             | Bulk actions                                                                                                    |                                     |                                                                                                    |
| TASKS                                  | C Title                                                                                                    | Date added Status Visil             | oility Actions                                                                                                    |
| 🖄 Bulk edit                            | Long Term Monitoring of Harbor<br>Seals on the West Beach of Hopkins<br>Marine Station                                                                                                    | 2014-12-10 Published Pul            | olic Select                                                                                                    |
| Import and Export                      | Stanford Mobile Visual Search<br>Dataset                                                                                                    | 2016-02-14 Published Priv           | rate Select •                                                                                                    |
| Review submissions                     | Old-Timey Baseball Photograph                                                                                                    | 2015-04-30 In review Pul            | Select                                                                                                    |
| configuration                          | Files for "Greater Sensitivity to<br>drought accompanies maize yield<br>increase in the US Midwest."                                                                                                    | 2016-06-22 In review Emb            | argo Select 💌                                                                                                    |
| Workflow Roles                         | U Work with a Shorter Title                                                                                                    | 2015-09-18 Published Priv           | Select                                                                                                    |
| Worknow Holes                          | Showing 1 to 10 of 105 works                                                                                                    | «                                   | 1 2 3 4 5 »                                                                                                    |
|                                        | <ul> <li>Both of these tabs already exist on the Hyrax Works index page. The mockup here is just to illustrate how works can be added to a collection using the bulk and action select menus.</li> <li>Note because of outstanding tickets the content of the table might differ from what is currently in Hyrax and that there might be individual buttons for the actions listed on the Bulk actions menu (though I believe the buttons should be replaced with a select menu, as specified in Hyrax #825).</li> <li>Selecting these choices from either the bulk or action select menus leads to this existing modal window:</li> <li>Add to collection         <ul> <li>Select the collection to add your files to:                 <ul> <li>Test Collection</li> <li>My Favorite Data Sets</li> <li>My Favorite Data Sets</li> <li>My Favorite Data Sets</li> <li>My Favorite Data Sets</li> <li>My Favorite Data Sets</li> <li>My Favorite Data Sets</li> <li>My Favorite Data Sets</li> <li>My Favorite Data Sets</li> <li>My Favorite Data Sets</li> <li>My Favorite Data Sets</li> <li>My Favorite Data Sets</li> <li>My Favorite Data Sets</li> <li>My Favorite Data Sets</li> <li>My Favorite Data Sets</li></ul></li></ul></li></ul> | Options:<br>3 Actions menu options: | Bulk actions ▼<br>Edit selected works<br>Delete selected works to existing collection<br>Add selected works to new collection<br>Move selected to different administrative set<br>Select ▼<br>Edit work<br>Delete work<br>Add work to existing collection<br>Add work to new collection<br>Highlight work on profile<br>Transfer ownership of work                                                                                                    |

| Institution Digital Repository |                                                                                                    |                       | <mark>ے</mark> 3                                                                                                    | end-user@institution.edu 🔻   |
|--------------------------------|----------------------------------------------------------------------------------------------------|-----------------------|----------------------------------------------------------------------------------------------------|------------------------------|
| end-user@institution.edu       | Repository Home > Administration > Your Works > Add New Work                                                                                                    |                       |                                                                                                    |                              |
|                                | Add New Work                                                                                                    |                       |                                                                                                    |                              |
| Your activity                  | Description Files Relationships Sharing                                                                                                    |                       |                                                                                                    |                              |
|                                |                                                                                                    |                       |                                                                                                    |                              |
| Collections                    | Administrative set                                                                                                    |                       |                                                                                                    |                              |
| Works                          | This Work in Collections                                                                                                    |                       |                                                                                                    |                              |
| <sup>2</sup> ී Files           | Add to collection: Select a collection •                                                                                                    | Add                   |                                                                                                    |                              |
|                                | This work is currently in these collections                                                                                                    |                       |                                                                                                    |                              |
| Import and Export              | Collection title Activ                                                                                                    | on                    |                                                                                                    |                              |
|                                | Another Collection of Works Remove from                                                                                                    |                       |                                                                                                    |                              |
|                                | My Favorite Maps Remove from                                                                                                    | m collection          |                                                                                                    |                              |
|                                | Other Works in This Work<br>Add child work: Search for a work<br>Deposit new work as a child of this work<br>This work currently contains these child works                     | Add                   |                                                                                                    |                              |
|                                | Work title                                                                                                    | Action                |                                                                                                    |                              |
|                                | Stanford Mobile Visual Search Dataset                                                                                                    | Remove from this work | 4                                                                                                    |                              |
|                                | Old-Timey Baseball Photograph                                                                                                    | Remove from this work |                                                                                                    |                              |
|                                | The list of existing collections titles should also include<br>the type of each collection after the collection title:     Select a collection ▼     California Seals (Exhibit) |                       | When the user selects "Remove from<br>confirmation modal:<br>Removing this work will not ren<br>only from this collection. Are yc | nove it from the repository, |

Butterfly Research Images and Data Files (User Collection)

This is a reorganization of the current "Other Works in this Work" section of the Works > Relationships tab. The goal is for it to parallel the structure of the Collections section.

Drought Research Files and Data (User Collection)

Historic baseball photographs (Exhibit)

3

this work from the collection?

When the user selects "Remove from this work":

Removing this child work will not remove it from the repository, only from this parent work. Are you sure you want to remove this work from this parent work?

4

Cancel

Cancel

Remove

| Institu   | ition | i Na    | me   |
|-----------|-------|---------|------|
| <br>ມາວແແ | alion | 1 1 1 C | 1110 |

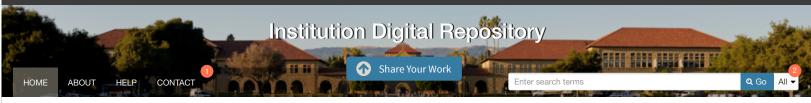

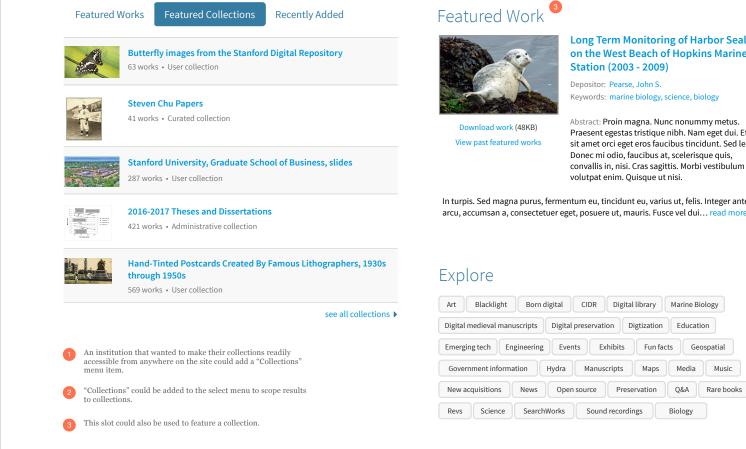

Long Term Monitoring of Harbor Seals on the West Beach of Hopkins Marine

Keywords: marine biology, science, biology

Praesent egestas tristique nibh. Nam eget dui. Etiam sit amet orci eget eros faucibus tincidunt. Sed lectus. Donec mi odio, faucibus at, scelerisque quis,

In turpis. Sed magna purus, fermentum eu, tincidunt eu, varius ut, felis. Integer ante arcu, accumsan a, consectetuer eget, posuere ut, mauris. Fusce vel dui... read more 🕨

| Art Blacklight Born digital CIDR Digital library Marine Biolog          | у       |
|-------------------------------------------------------------------------|---------|
| Digital medieval manuscripts Digital preservation Digitzation Education |         |
| Emerging tech Engineering Events Exhibits Fun facts Geospa              | tial    |
| Government information Hydra Manuscripts Maps Media                     | Music   |
| New acquisitions News Open source Preservation Q&A Ra                   | re book |
| Revs Science SearchWorks Sound recordings Biology                       |         |

Hyku v1.0.0beta1

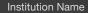

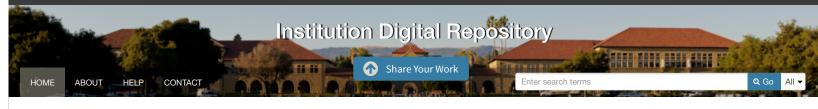

### Featured Researcher

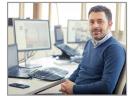

John Chen A Associate Professor Graduate School of Business

Proin magna. Nunc nonummy metus. Praesent egestas tristique nibh. Nam eget dui. Etiam sit amet orci eget eros faucibus tincidunt. Sed lectus. Donec mi odio, faucibus at, scelerisque quis, convallis in, nisi. Cras sagittis. Morbi vestibulum volutpat enim. Quisque ut nisi.

See John Chen's 17 deposited works

View profiles of other featured researchers

Vestibulum ante ipsum primis in faucibus orci luctus et ultrices posuere cubilia Curae; In ac dui quis mi consectetuer lacinia.

In turpis. Sed magna purus, fermentum eu, tincidunt eu, varius ut, felis. Integer ante arcu, accumsan a, consectetuer eget, posuere ut, mauris. Fusce vel dui… read more ▶

### Explore

| Art Blacklight Born digital CIDR Digital library Marine Biology                                       |       |  |  |  |
|----------------------------------------------------------------------------------------------------|-------|--|--|--|
| Digital medieval manuscripts Digital preservation Digitization Education                              |       |  |  |  |
| Emerging tech Engineering Events Exhibits Fun facts Geospatial                                        |       |  |  |  |
| Government information Hydra Manuscripts Maps Media M                                                 | lusic |  |  |  |
| New acquisitions         News         Open source         Preservation         Q&A         Rare books |       |  |  |  |
| Revs Science SearchWorks Sound recordings Biology                                                     |       |  |  |  |

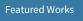

Featured Collections Recently Added

Long Term Monitoring of Harbor Seals on the West Beach of Hopkins Marine Station. Depositor: Pearse, John S. Keywords: marine biology, science, biology

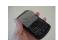

Stanford Mobile Visual Search Dataset.

Depositor: Chandrasekhar, Vijay Keywords: computer science, engineering, emerging tech

|                    |        | and the state of the state of t |
|--------------------|--------|----------------------------------------------------------------------------------------------------|
|                    |        | - BOURSON                                                                                                    |
|                    | -      | Contractory,                                                                                                    |
|                    | 1811.3 |                                                                                                    |
| -                  |        |                                                                                                    |
| 100 million (1990) |        | 7.4                                                                                                    |

Poster Presentation On Nanotechnology for Academy of Sciences, 2017.

Depositor: Smith, Mildred Keywords: nanotechnology, engineering, science

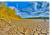

Files for "Greater Sensitivity to drought accompanies maize yield increase in the US Midwest." Depositor: Lobell, DB. Keywords: science, data sets, born digital, open source

Long Term Monitoring of Harbor Seals on the West Beach of Hopkins Marine Station. Depositor: Pearse, John S. Keywords: marine biology, science, biology

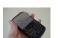

Stanford Mobile Visual Search Dataset.

Depositor: Chandrasekhar, Vijay Keywords: computer science, engineering, emerging tech

see all works 🕨

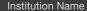

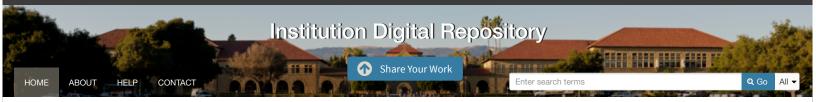

### Explore

| Topics | Works | Collections |
|--------|-------|-------------|
|--------|-------|-------------|

| Art Blacklight Born digital CIDR Digital library Marine Biology                                        |  |  |  |  |
|----------------------------------------------------------------------------------------------------|--|--|--|--|
| Digital medieval manuscripts Digital preservation Digtization Education                                |  |  |  |  |
| Emerging tech         Engineering         Events         Exhibits         Fun facts         Geospatial |  |  |  |  |
| Government information Hydra Manuscripts Maps Media Mus                                                |  |  |  |  |
| New acquisitions News Open source Preservation Q&A                                                     |  |  |  |  |
| Rare books         Science         SearchWorks         Sound recordings         Biology                |  |  |  |  |

### Featured Work

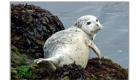

#### Long Term Monitoring of Harbor Seals on the West Beach of Hopkins Marine Station (2003 - 2009)

Depositor: Pearse, John S. Keywords: marine biology, science, biology

Download work (48KB) View past featured works Abstract: Proin magna. Nunc nonummy metus. Praesent egestas tristique nibh. Nam eget dui. Etiam sit amet orci eget eros faucibus tincidunt. Sed lectus. Donec mi odio, faucibus at, scelerisque quis, convallis in, nisi. Cras sagittis. Morbi vestibulum volutpat enim. Quisque ut nisi.

In turpis. Sed magna purus, fermentum eu, tincidunt eu, varius ut, felis. Integer ante arcu, accumsan a, consectetuer eget, posuere ut, mauris. Fusce vel dui… read more **>** 

### Repository Updates

Pellentesque ut neque. In enim justo, rhoncus ut, imperdiet a, venenatis vitae, justo. Nullam tincidunt adipiscing enim. In hac habitasse platea dictumst. Ut id nisl quis enim dignissim sagittis.

- Vestibulum eu odio. Quisque libero metus, condimentum nec, tempor a, commodo mollis, magna. Mauris turpis nunc, blandit et, volutpat molestie, porta ut, ligula. Phasellus dolor.
- Consectetur adipiscing elit imperdiet. In consectetuer turpis ut velit. In hac habitasse platea dictumst.
- Faucibus porta lacus fringilla veln hac habitasse platea dictumst. Morbi mollis tellus ac sapien. Ut non enim eleifend felis pretium feugiat.
- Aenean sit amet. Erat nunc ullamcorper ipsum rutrum nunc. Aenean commodo ligula eget dolor. Vestibulum suscipit nulla quis orci. Phasellus dolor.

#### More updates

### Featured Researcher

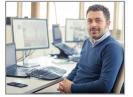

See John Chen's 17 deposited works

View profiles of other featured researchers

In turpis. Sed magna purus, fermentum eu, tincidunt eu, varius ut, felis. Integer ante arcu, accumsan a, consectetuer eget, posuere ut, mauris. Fusce vel dui… view more ▶

Quisque ut nisi.

consectetuer lacinia.

John Chen 👗

Associate Professor

Graduate School of Business

Proin magna. Nunc nonummy metus. Praesent

egestas tristique nibh. Nam eget dui. Etiam sit amet

orci eget eros faucibus tincidunt. Sed lectus. Donec mi odio, faucibus at, scelerisque quis, convallis in,

nisi. Cras sagittis. Morbi vestibulum volutpat enim.

Vestibulum ante ipsum primis in faucibus orci luctus

et ultrices posuere cubilia Curae; In ac dui quis mi

\_\_\_\_\_

Hyku v1.0.0beta1

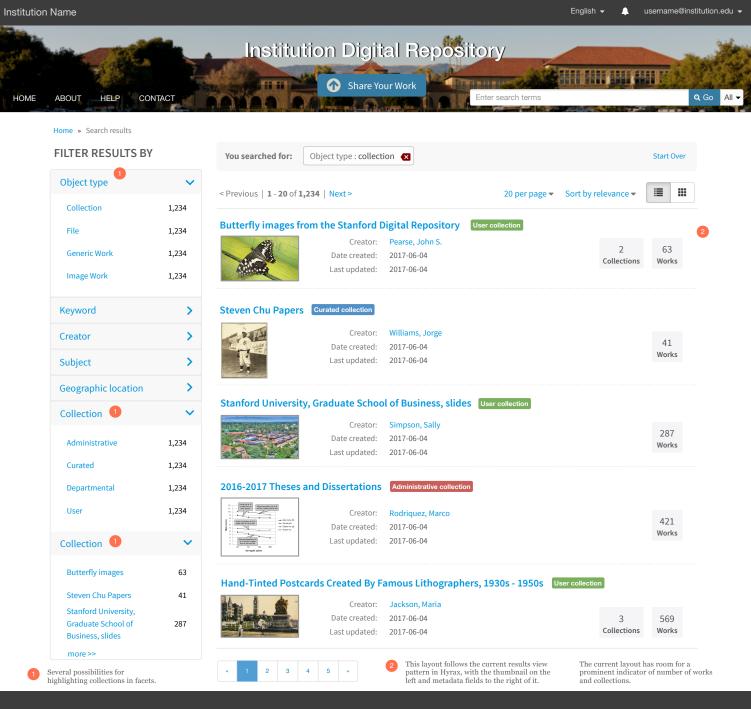

A service of Project Samvera

#### Home » Search results

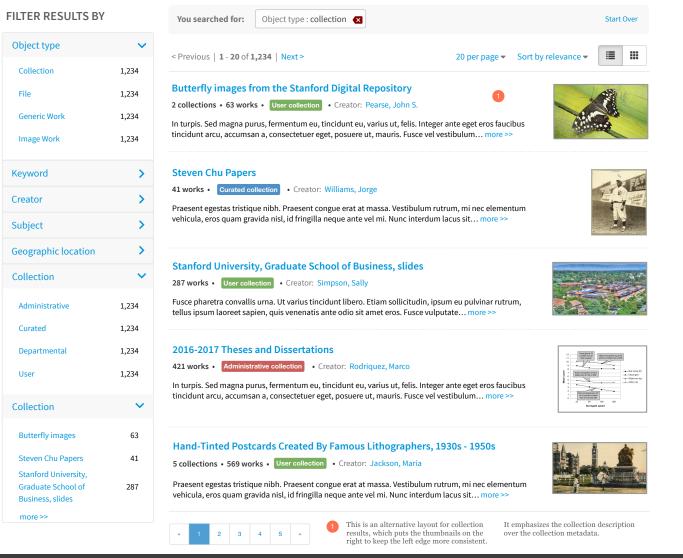

A service of Project Samvera

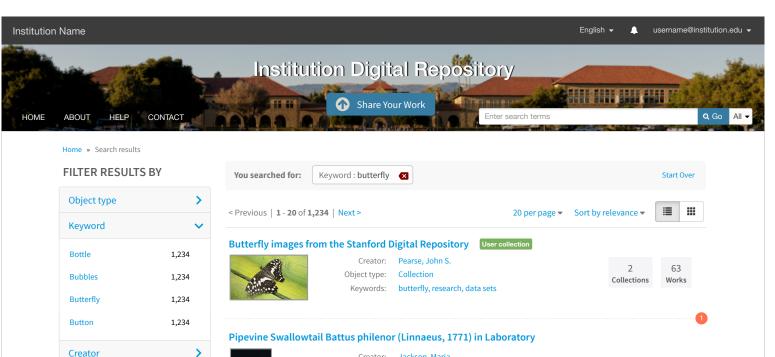

#### Object type: Image Work

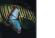

>

>

>

#### Creator: Jackson, Maria Keywords: butterfly, data sets, laboratory study

#### Butterfly Learning and the Diversification of Plant Leaf Shape

Keywords:

Creator: Simpson, Sally Object type: Generic Work

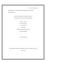

This layout for results that include both works and collections is fairly similar to the current results view in Hyrax.

Subject

Collection

**Geographic location** 

Works and collections are shown similarly, with the work/ collection count shown for collection result items.

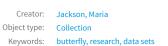

butterfly, research, plants

3 569 Collections Works

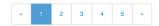

Butterfly Postcards User collection

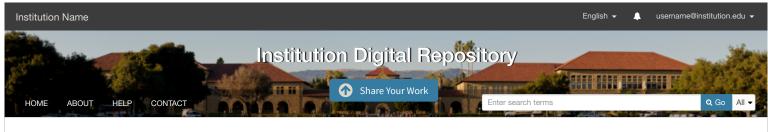

#### Home » Search results

FILTER RESULTS BY

| Object type         | >     |
|---------------------|-------|
| Keyword             | ~     |
| Bottle              | 1,234 |
| Bubbles             | 1,234 |
| Butterfly           | 1,234 |
| Button              | 1,234 |
| Creator             | >     |
| Subject             | >     |
| Geographic location | >     |
| Collection          | >     |
|                     |       |

This is an alternative for showing results with both works and

Results in the default area are

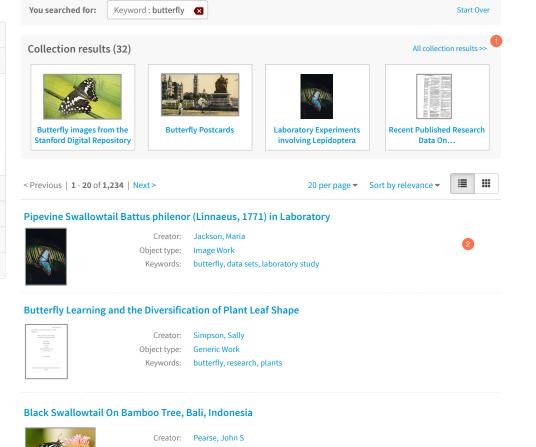

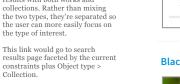

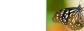

Generic Work Object type: Keywords: butterfly, indonesia, bamboo

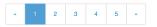

Collection.

only works.

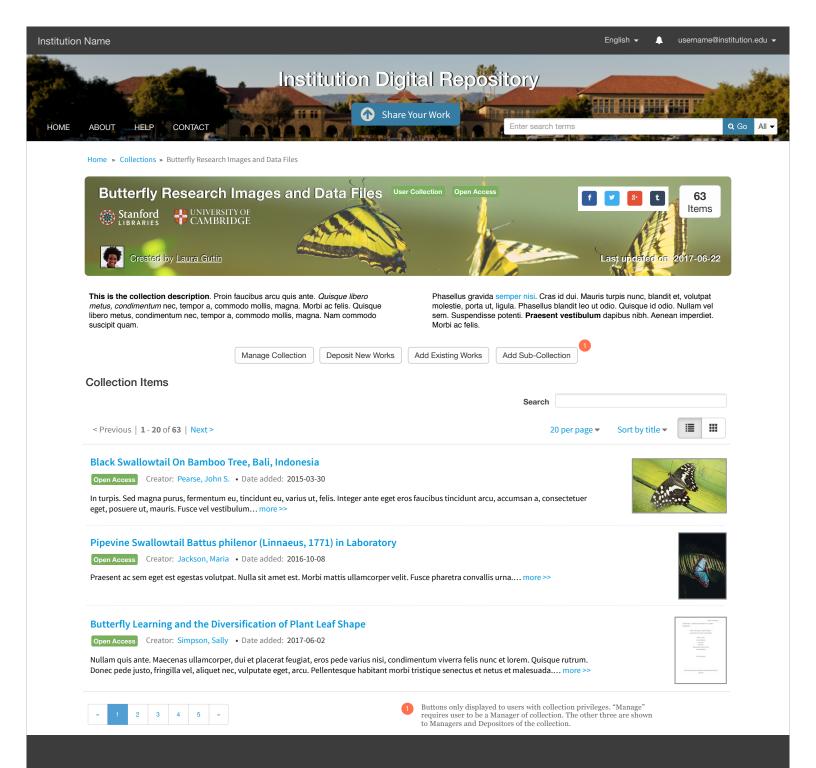

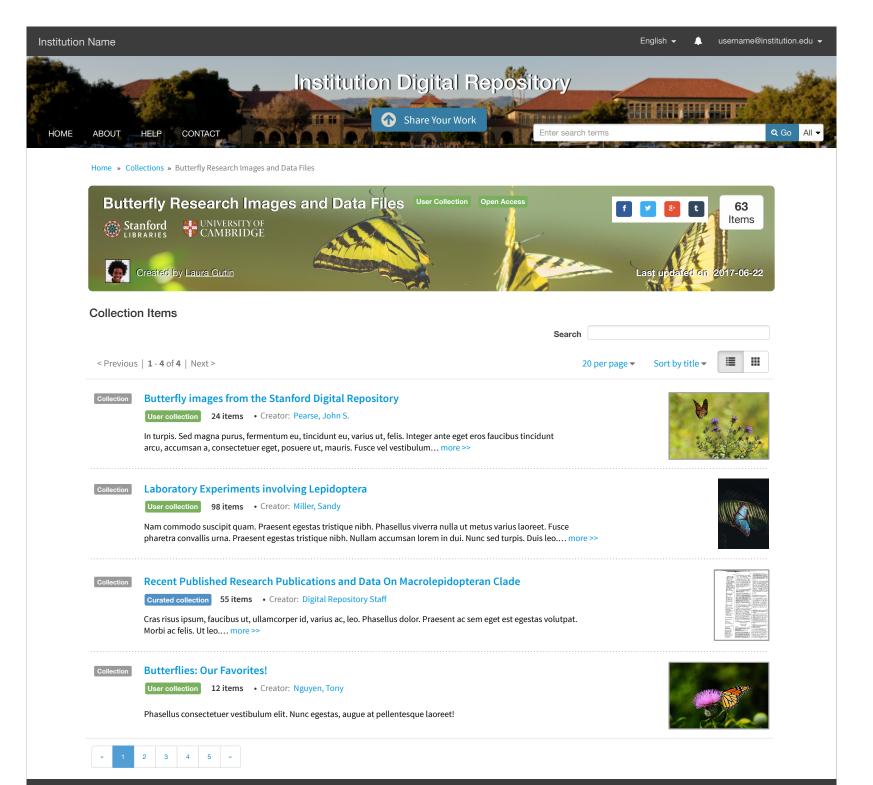

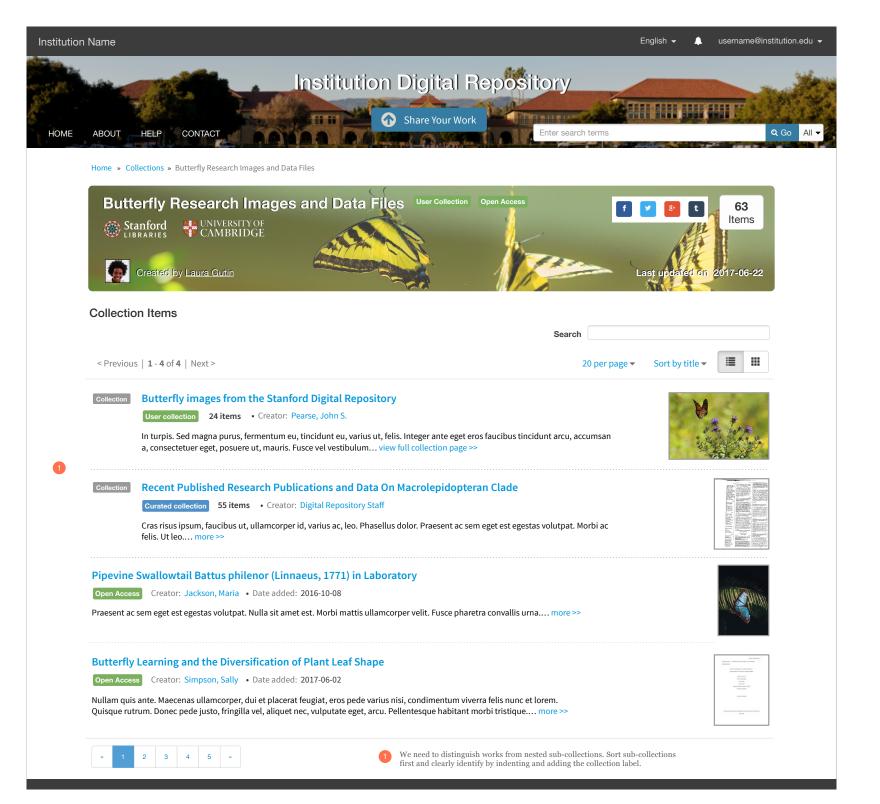

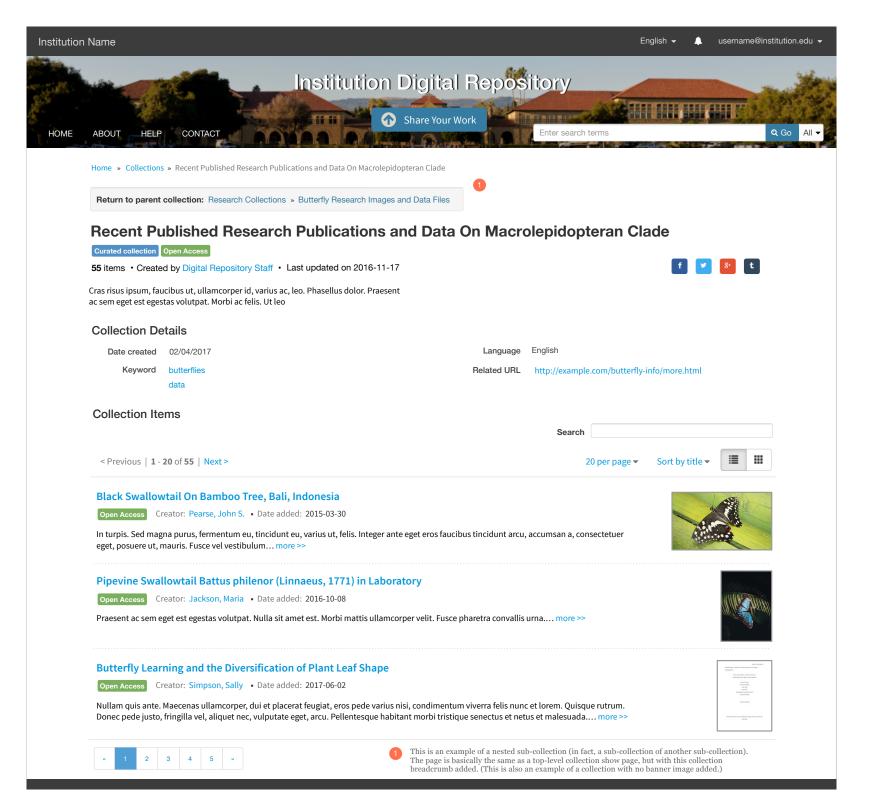